# Package 'prismatic'

August 15, 2022

Title Color Manipulation Tools Version 1.1.1 Description Manipulate and visualize colors in a intuitive, low-dependency and functional way. License MIT + file LICENSE URL <https://github.com/EmilHvitfeldt/prismatic> BugReports <https://github.com/EmilHvitfeldt/prismatic/issues> Depends  $R$  ( $>= 3.2$ ) **Imports** graphics, farver  $(>= 2.0.1)$ , grDevices **Suggests** covr, crayon, test that  $(>= 3.0.0)$ Encoding UTF-8 RoxygenNote 7.2.1.9000 Config/testthat/edition 3 NeedsCompilation no Author Emil Hvitfeldt [aut, cre] (<<https://orcid.org/0000-0002-0679-1945>>) Maintainer Emil Hvitfeldt <emilhhvitfeldt@gmail.com> Repository CRAN Date/Publication 2022-08-15 08:50:09 UTC

# R topics documented:

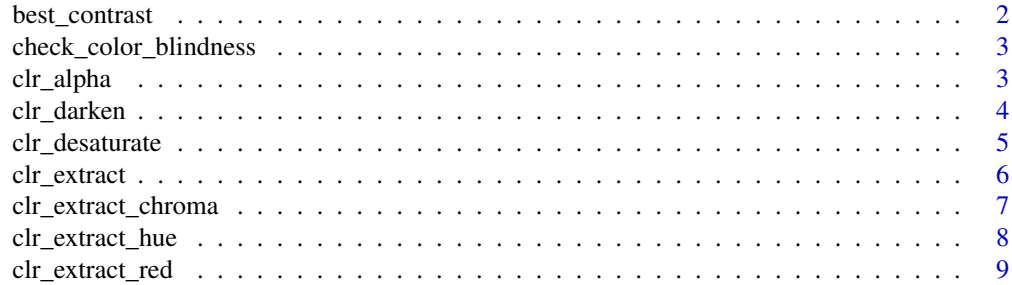

# <span id="page-1-0"></span>2 best\_contrast

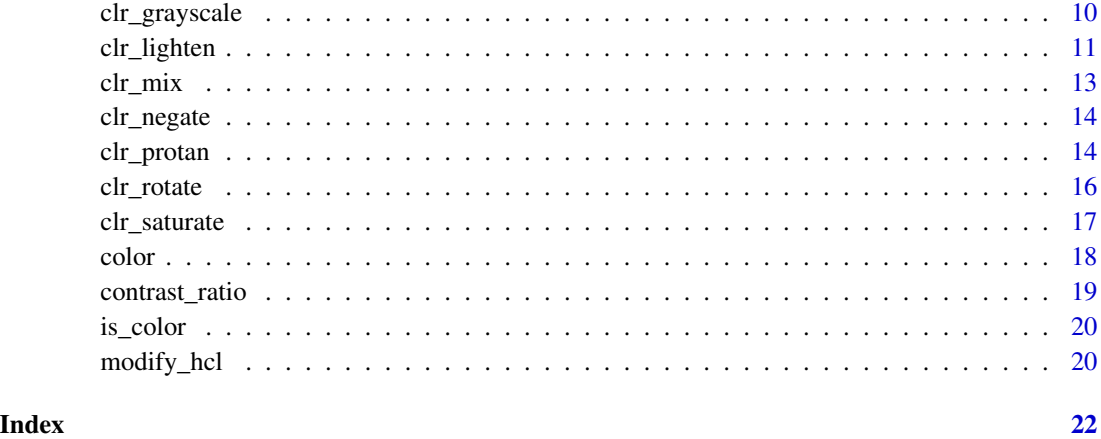

best\_contrast *Find highest contrast color*

# Description

Finds the color in 'y' with the highest contrast to the color 'x'.

### Usage

```
best_{control}(x, y = c("#010101", "#FFFFF")
```
# Arguments

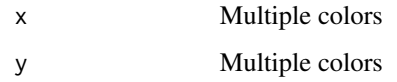

# Value

The elements of 'y' with highest contrast to 'x'.

# Examples

```
best_contrast("red")
best_contrast("grey20")
best_contrast("white")
```
best\_contrast(rainbow(10), rainbow(3))

<span id="page-2-0"></span>check\_color\_blindness *Visualize color vision deficiency*

#### Description

Visualize color vision deficiency

#### Usage

check\_color\_blindness(col)

### Arguments

col a color object or vector of any of the three kinds of R color specifications, i.e., either a color name (as listed by colors()), a hexadecimal string of the form "#rrggbb" or "#rrggbbaa" (see rgb), or a positive integer i meaning palette()[i]. This function will showcase the effect of all 3 kinds of color vision deficiency at the same time side by side.

# Value

Nothing

#### Examples

check\_color\_blindness(rainbow(10))

check\_color\_blindness(terrain.colors(10))

clr\_alpha *Sets alpha in color*

# Description

Sets alpha in color

#### Usage

 $clr\_alpha(col, alpha = 0.5)$ 

#### Arguments

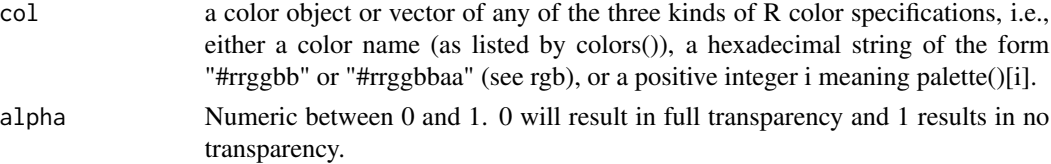

#### Value

a colors object

#### Examples

plot(clr\_alpha(rainbow(10), 0.5))

plot(clr\_alpha(rainbow(10), 0.2))

plot(clr\_alpha(rainbow(10), seq(0, 1, length.out = 10)))

clr\_darken *Make a color more dark*

## Description

Make a color more dark

#### Usage

 $clr\_darken(col, shift = 0.5, space = c("HCL", "HSL", "combined"))$ 

#### Arguments

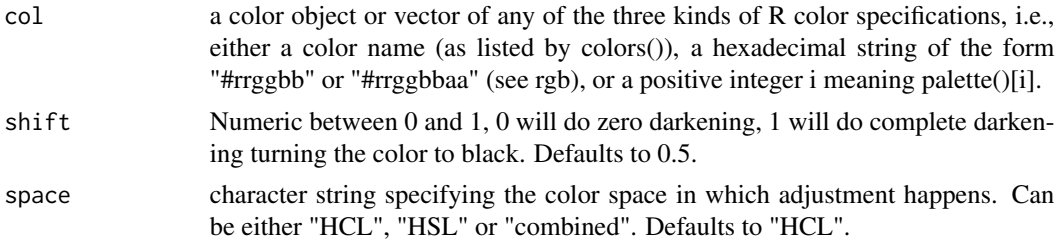

### Details

The colors will be transformed to HSL color space (hue, saturation, lightness) where the lightness of the color will be modified. The lightness of a color takes a value between 0 and 1, with 0 being black and 1 being white. The shift argument takes a value between 0 and 1, where 0 means that the lightness stays unchanged and 1 means completely black. As an example, if the lightness of the color is 0.6 and shift is 0.5, then the lightness be set to the halfway point between 0.6 and 0, which is 0.3.

If space = "HSL" then the colors are transformed to HSL space where the lightness value L is adjusted. If space = "HCL" then the colors are transformed to Cylindrical HCL space where the luminance value L is adjusted. If space = "combined" then the colors are transformed into HSL and Cylindrical HCL space. Where the color adjusting is happening HLS is copied to the values in the HCL transformation. Thus the "combined" transformation adjusts the luminance in HCL space and chroma in HSL space. For more information regarding use of color spaces, please refer to the colorspace paper <https://arxiv.org/abs/1903.06490>.

<span id="page-3-0"></span>

# <span id="page-4-0"></span>clr\_desaturate 5

# Value

a color object of same length as col.

# Source

[https://en.wikipedia.org/wiki/HSL\\_and\\_HSV](https://en.wikipedia.org/wiki/HSL_and_HSV) <https://en.wikipedia.org/wiki/CIELUV> <https://arxiv.org/abs/1903.06490>

#### See Also

clr\_lighten

# Examples

```
# Using linear shift
plot(clr_darken(rep("red", 11), shift = seq(0, 1, 0.1)))
plot(clr_darken(rep("red", 11), shift = seq(0, 1, 0.1), space = "HSL"))
plot(clr_darken(rep("red", 11), shift = seq(0, 1, 0.1), space = "combined"))
plot(clr_darken(terrain.colors(10)))
# Using exponential shifts
plot(clr_darken(rep("red", 11), shift = log(seq(1, exp(1), length.out = 11))))
```
clr\_desaturate *Make a color more desaturated*

# Description

Make a color more desaturated

# Usage

```
clr\_desature(col, shift = 0.5)
```
#### Arguments

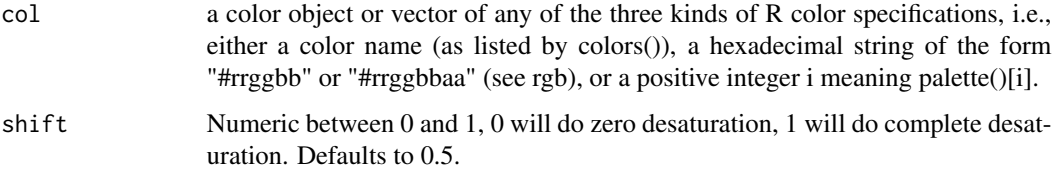

# Details

The colors will be transformed to HSL color space (hue, saturation, lightness) where the saturation of the color will be modified. The saturation of a color takes a value between 0 and 1, with 0 being black and 1 being white. The shift argument takes a value between 0 and 1, where 0 means that the saturation stays unchanged and 1 means completely desaturated. As an example, if the saturation of the color is 0.6 and shift is 0.5, then the saturation be set to the halfway point between 0.6 and 0 which is 0.3.

# Value

a colors object of same length as col.

#### Source

[https://en.wikipedia.org/wiki/HSL\\_and\\_HSV](https://en.wikipedia.org/wiki/HSL_and_HSV)

# See Also

clr\_saturate

#### Examples

 $plot(clr_desaturate(terrain.colors(10), shift = 0.5))$ 

```
plot(clr_desaturate(terrain.colors(10), shift = 0.9))
```

```
plot(clr_desaturate(rep("firebrick", 11), shift = seq(0, 1, 0.1)))
```
<span id="page-5-1"></span>clr\_extract *Extract Multiple Components*

#### Description

Extract multiple color components at the same time.

#### Usage

```
clr_extract(
  col,
 components = c("red", "green", "blue", "hue_hsl", "saturation", "lightness", "hue_hcl",
    "chroma", "luminance")
)
```
<span id="page-5-0"></span>

#### <span id="page-6-0"></span>Arguments

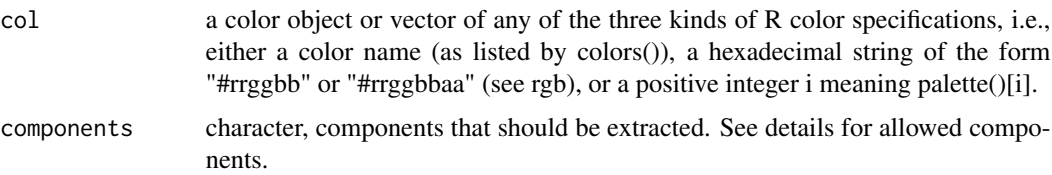

#### Details

The allowed values for 'components' are

- red - green - blue - hue\_hsl - saturation - lightness - hue\_hcl - chroma - luminance

This function is to be preferred if you need to extract multiple components at the same time, since it doesn't need repeat transformations.

### Value

data.frame of components

#### See Also

Other Extraction: [clr\\_extract\\_chroma\(](#page-6-1)), [clr\\_extract\\_hue\(](#page-7-1)), [clr\\_extract\\_red\(](#page-8-1))

# Examples

```
clr_extract(rainbow(10))
```

```
clr_extract(rainbow(10), c("hue_hsl", "saturation"))
```
<span id="page-6-1"></span>clr\_extract\_chroma *Extract HCL components*

#### Description

Extract the hue, chroma, or luminance color components from a vector of colors.

#### Usage

```
clr_extract_chroma(col)
```
#### Arguments

col a color object or vector of any of the three kinds of R color specifications, i.e., either a color name (as listed by colors()), a hexadecimal string of the form "#rrggbb" or "#rrggbbaa" (see rgb), or a positive integer i meaning palette()[i].

# <span id="page-7-0"></span>Details

The range of the value are

- hue ranges from 0 to 360 - luminance ranges from 0 to 100 - chroma while depended on hue and luminance will roughly be within 0 and 180

Use [clr\_extract()] if you are planning to extraction multiple components.

# Value

Numeric vector of values.

# See Also

```
Other Extraction: clr_extract_hue(), clr_extract_red(), clr_extract()
```
# Examples

```
clr_extract_hue(rainbow(100), "HCL")
clr_extract_chroma(rainbow(100))
clr_extract_luminance(rainbow(100))
```
<span id="page-7-1"></span>clr\_extract\_hue *Extract HSL components*

### Description

Extract the hue, saturation, or lightness color components from a vector of colors.

#### Usage

```
clr_extract_hue(col, space = c("HSL", "HCL"))
```
clr\_extract\_saturation(col)

clr\_extract\_lightness(col)

clr\_extract\_luminance(col)

# Arguments

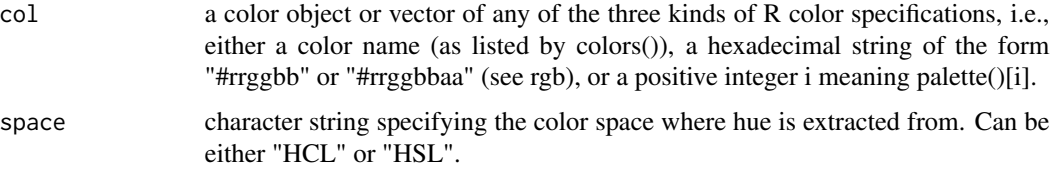

# <span id="page-8-0"></span>clr\_extract\_red 9

## Details

The range of the value are

- hue ranges from 0 to 360. in a circular fashion such that 0 and 360 are near identical. 0 is red saturation ranges from 0 to 100. 100 is full saturation, 0 is no saturation - lightness ranges from 0 to 100. 100 is full lightness, 0 is no lightness

Use  $[chr\_extract() ]$  if you are planning to extraction multiple components.

# Value

Numeric vector of values.

# See Also

```
Other Extraction: clr_extract_chroma(), clr_extract_red(), clr_extract()
```
#### Examples

```
clr_extract_hue(rainbow(100), "HSL")
clr_extract_saturation(rainbow(100))
clr_extract_lightness(rainbow(100))
```
<span id="page-8-1"></span>clr\_extract\_red *Extract RGB components*

### Description

Extract the red, green, or blue color components from a vector of colors.

#### Usage

```
clr_extract_red(col)
```
clr\_extract\_green(col)

clr\_extract\_blue(col)

clr\_extract\_alpha(col)

#### Arguments

col a color object or vector of any of the three kinds of R color specifications, i.e., either a color name (as listed by colors()), a hexadecimal string of the form "#rrggbb" or "#rrggbbaa" (see rgb), or a positive integer i meaning palette()[i].

# Details

The values of the output will range between 0 and 255.

Use [clr\_extract()] if you are planning to extraction multiple components.

# <span id="page-9-0"></span>Value

Numeric vector of values.

# See Also

```
Other Extraction: clr_extract_chroma(), clr_extract_hue(), clr_extract()
```
# Examples

```
clr_extract_red(rainbow(100))
clr_extract_green(rainbow(100))
clr_extract_blue(rainbow(100))
clr_extract_alpha(rainbow(100))
```
clr\_grayscale *Transform colors to greyscale*

### Description

This function has a selection of different methods to turn colors into grayscale.

#### Usage

```
clr_grayscale(
 col,
 method = c("luma", "averaging", "min_decomp", "max_decomp", "red_channel",
    "green_channel", "blue_channel")
)
clr_greyscale(
 col,
 method = c("luma", "averaging", "min_decomp", "max_decomp", "red_channel",
    "green_channel", "blue_channel")
)
```
#### Arguments

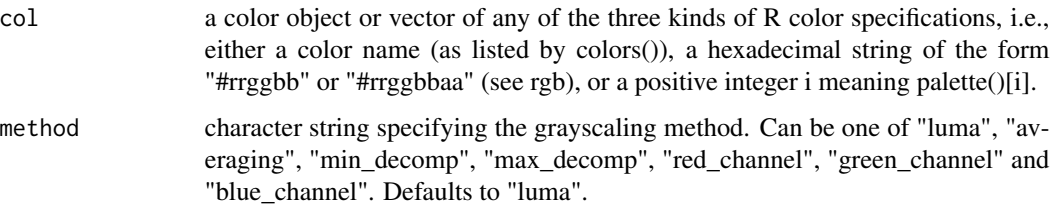

#### <span id="page-10-0"></span>clr\_lighten 11

# Details

if method = "averaging" then the red, green and blue have been averaged together to create the grey value. This method does a poor job of representing the way the human eye sees color. If method = "luma" (the default) then then a weighted average is used to calculate the grayscale values. The BT. 709 method from the ITU Radiocommunication Sector have determined the weights. It method = "min\_decomp" or method = "max\_decomp", then a decomposition method is used where the minimum or maximum color value have been selected for the color value. So the color rgb(60, 120, 40) would have the min\_decomp value of 40 and max\_decomp value of 120. If method is "red\_channel", "green\_channel" or "blue\_channel", then the corresponding color channel been selected for the values of grayscale.

#### Value

a colors object of same length as col.

#### Source

<https://tannerhelland.com/3643/grayscale-image-algorithm-vb6/> <https://en.wikipedia.org/wiki/Luma>

#### Examples

```
plot(clr_grayscale(rainbow(10)))
plot(clr_grayscale(terrain.colors(10)))
viridis_colors <- c(
  "#4B0055FF", "#422C70FF", "#185086FF", "#007094FF",
  "#008E98FF", "#00A890FF", "#00BE7DFF", "#6CD05EFF",
  "#BBDD38FF", "#FDE333FF"
)
plot(clr_grayscale(viridis_colors, method = "luma"))
plot(clr_grayscale(viridis_colors, method = "averaging"))
plot(clr_grayscale(viridis_colors, method = "min_decomp"))
plot(clr_grayscale(viridis_colors, method = "max_decomp"))
plot(clr_grayscale(viridis_colors, method = "red_channel"))
plot(clr_grayscale(viridis_colors, method = "green_channel"))
plot(clr_grayscale(viridis_colors, method = "blue_channel"))
```
clr\_lighten *Make a color more light*

### Description

Make a color more light

#### Usage

```
clr_lighten(col, shift = 0.5, space = c("HCL", "HSL", "combined"))
```
#### Arguments

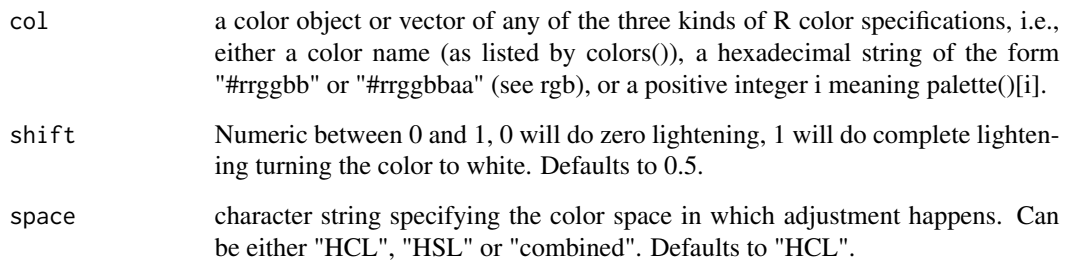

#### Details

The colors will be transformed to HSL color space (hue, saturation, lightness) where the lightness of the color will be modified. The lightness of a color takes a value between 0 and 1, with 0 being black and 1 being white. The shift argument takes a value between 0 and 1, where 0 means that the lightness stays unchanged and 1 means completely white. As an example, if the lightness of the color is 0.6 and shift is 0.5, then the lightness be set to the halfway point between 0.6 and 1 which is 0.8.

If space = "HSL" then the colors are transformed to HSL space where the lightness value L is adjusted. If space = "HCL" then the colors are transformed to Cylindrical HCL space where the luminance value L is adjusted. If space  $=$  "combined" then the colors are transformed into  $HSL$ and Cylindrical HCL space. Where the color adjusting is happening HLS is copied to the values in the HCL transformation. Thus the "combined" transformation adjusts the luminance in HCL space and chroma in HSL space. For more information regarding use of color spaces, please refer to the colorspace paper <https://arxiv.org/abs/1903.06490>.

#### Value

a colors object of same length as col.

#### Source

[https://en.wikipedia.org/wiki/HSL\\_and\\_HSV](https://en.wikipedia.org/wiki/HSL_and_HSV) <https://en.wikipedia.org/wiki/CIELUV> <https://arxiv.org/abs/1903.06490>

# See Also

clr\_darken

#### <span id="page-12-0"></span>clr\_mix 13

# Examples

```
# Using linear shift
plot(clr_lighten(rep("red", 11), shift = seq(0, 1, 0.1)))
plot(clr_{lighten}(rep("red", 11), shift = seq(0, 1, 0.1), space = "HSL"))plot(clr_lighten(rep("red", 11), shift = seq(0, 1, 0.1), space = "combined"))
plot(clr_lighten(terrain.colors(10)))
# Using exponential shifts
plot(clr_lighten(rep("red", 11), shift = log(seq(1, exp(1), length.out = 11))))
```
clr\_mix *Mixes a color into*

#### Description

Mixes a color into

# Usage

 $clr_mix(col, mix_in, ratio = 0.5)$ 

#### Arguments

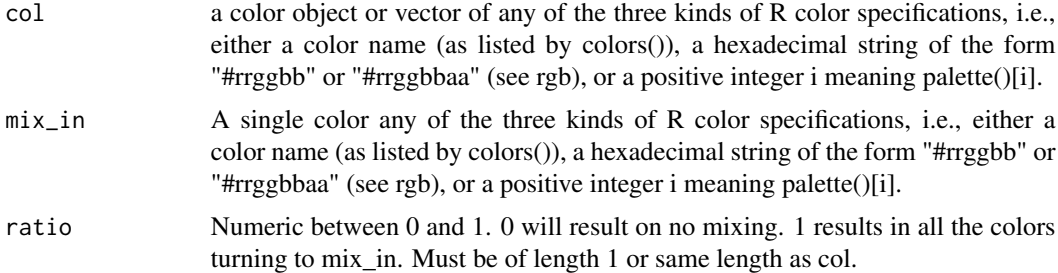

#### Value

a colors object

# Examples

```
plot(clr_mix(rainbow(10), "blue"))
plot(clr_mix(rainbow(10), "red"))
plot(clr_mix(rainbow(10), "#5500EE"))
plot(clr_mix(rainbow(10), "black", seq(1, 0, length.out = 10)))
```
<span id="page-13-0"></span>

Negates colors in RGB space

#### Usage

clr\_negate(col)

#### Arguments

col a color object or vector of any of the three kinds of R color specifications, i.e., either a color name (as listed by colors()), a hexadecimal string of the form "#rrggbb" or "#rrggbbaa" (see rgb), or a positive integer i meaning palette()[i].

# Details

The negation of color is happening in the red-green-blue colorspace RGB. Meaning that if we take the specification for Orange which is rgb(255, 165, 0), then we negate by taking the oppesite number on the scale from 0 to 255, leaving us with rgb(0, 90, 255) which is a shade of blue.

#### Value

a colors object of same length as col.

#### Examples

```
terr <- color(terrain.colors(10))
terr
```
clr\_negate(terr)

plot(terr) plot(clr\_negate(terr))

clr\_protan *Simulate color vision deficiency*

#### Description

Simulate color vision deficiency

#### clr\_protan 15

#### Usage

```
clr_protan(col, severity = 1)
clr_deutan(col, severity = 1)
clr_tritan(col, severity = 1)
```
# Arguments

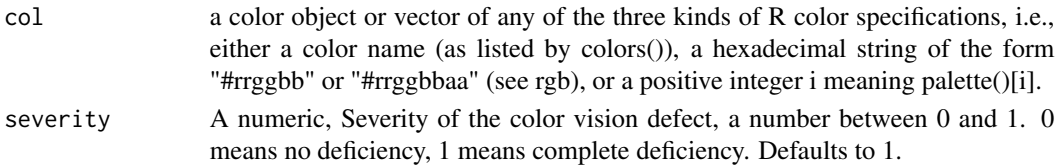

# Details

The matrices uses to perform transformations have been taken as the 1.0 value in table 1 in [http:](http://www.inf.ufrgs.br/~oliveira/pubs_files/CVD_Simulation/CVD_Simulation.html) [//www.inf.ufrgs.br/~oliveira/pubs\\_files/CVD\\_Simulation/CVD\\_Simulation.html](http://www.inf.ufrgs.br/~oliveira/pubs_files/CVD_Simulation/CVD_Simulation.html).

#### Value

a colors object of same length as col.

#### Source

[http://www.inf.ufrgs.br/~oliveira/pubs\\_files/CVD\\_Simulation/CVD\\_Simulation.html](http://www.inf.ufrgs.br/~oliveira/pubs_files/CVD_Simulation/CVD_Simulation.html)

#### References

Gustavo M. Machado, Manuel M. Oliveira, and Leandro A. F. Fernandes "A Physiologically-based Model for Simulation of Color Vision Deficiency". IEEE Transactions on Visualization and Computer Graphics. Volume 15 (2009), Number 6, November/December 2009. pp. 1291-1298.

#### Examples

```
rainbow_colors <- color(rainbow(10))
plot(clr_protan(rainbow_colors))
plot(clr_deutan(rainbow_colors))
plot(clr_tritan(rainbow_colors))
viridis_colors <- c(
  "#4B0055FF", "#422C70FF", "#185086FF", "#007094FF",
 "#008E98FF", "#00A890FF", "#00BE7DFF", "#6CD05EFF",
  "#BBDD38FF", "#FDE333FF"
)
plot(clr_protan(viridis_colors))
plot(clr_deutan(viridis_colors))
plot(clr_tritan(viridis_colors))
```
<span id="page-15-0"></span>

Rotate the colors around the hue wheel

#### Usage

clr\_rotate(col, degrees = 0)

# Arguments

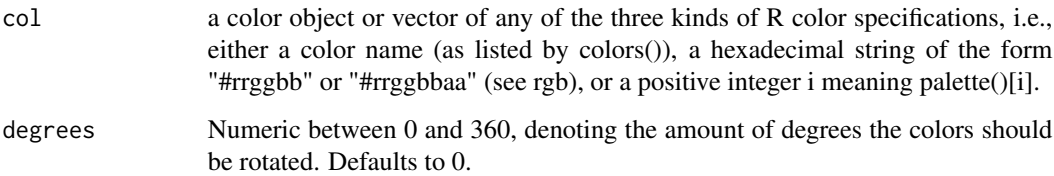

# Details

The colors will be transformed to HCL color space (Hue-Chroma-Luminance) where the hue of the color will be rotation.

#### Value

a colors object of same length as col.

### Source

[https://en.wikipedia.org/wiki/HCL\\_color\\_space](https://en.wikipedia.org/wiki/HCL_color_space)

#### Examples

```
plot(clr_rotate(terrain.colors(10)))
```
plot(clr\_rotate(terrain.colors(10), degrees = 90))

plot(clr\_rotate(terrain.colors(10), degrees = 180))

plot(clr\_rotate(rep("magenta", 11), degrees = seq(0, 360, length.out = 11)))

<span id="page-16-0"></span>

Make a color more saturated

#### Usage

 $clr_sature(col, shift = 0.5)$ 

#### Arguments

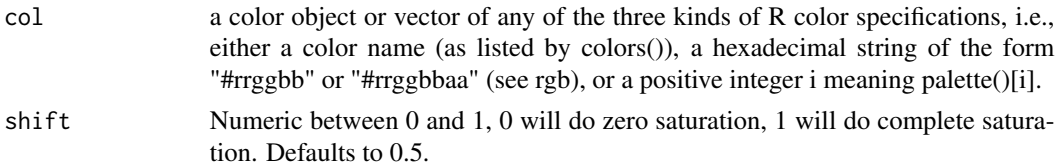

# Details

The colors will be transformed to HSL color space (hue, saturation, lightness) where the saturation of the color will be modified. The saturation of a color takes a value between 0 and 1, with 0 being black and 1 being white. The shift argument takes a value between 0 and 1, where 0 means that the saturation stays unchanged and 1 means completely saturated. As an example, if the saturation of the color is 0.6 and shift is 0.5, then the saturation be set to the halfway point between 0.6 and 1 which is 0.8.

#### Value

a color object of same length as col.

#### Source

[https://en.wikipedia.org/wiki/HSL\\_and\\_HSV](https://en.wikipedia.org/wiki/HSL_and_HSV)

# See Also

clr\_desaturate

# Examples

```
plot(clr_saturate(terrain.colors(10), shift = 0.5))
plot(clr_saturate(terrain.colors(10), shift = 1))
```
<span id="page-17-0"></span>

Turn vector to color vector

#### Usage

color(col)

colour(col)

# Arguments

col a color object or vector of any of the three kinds of R color specifications, i.e., either a color name (as listed by colors()), a hexadecimal string of the form "#rrggbb" or "#rrggbbaa" (see rgb), or a positive integer i meaning palette()[i].

#### Details

Alpha values will be automatically added to hexcodes. If none at present it will default to no alpha (FF).

#### Value

a colors object.

#### Examples

```
terrain_10 <- color(terrain.colors(10))
```
terrain\_10[1:4]

plot(terrain\_10)

plot(terrain\_10, labels = TRUE)

 $grey_10 \leftarrow color(gray-color(10, start = 0, end = 1))$ 

grey\_10

plot(grey\_10, labels = TRUE)

<span id="page-18-0"></span>

Calculates the contrast ratio between 'x' and the colors 'y'. Contrast ratios can range from 1 to 21 with 1 being no contrast (same color) and 21 being highest contrast.

# Usage

contrast\_ratio(x, y)

#### Arguments

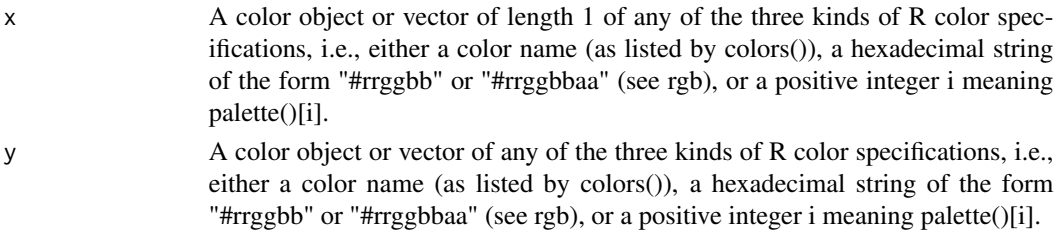

#### Details

The formula for calculating contract ratio is

 $(L1 + 0.05)/(L2 + 0.05)$ 

where

- L1 is the relative luminance of the lighter of the colors, and
- L2 is the relative luminance of the darker of the colors.

Relative luminance is calculated according to [https://www.w3.org/TR/2008/REC-WCAG20-20081](https://www.w3.org/TR/2008/REC-WCAG20-20081211/#relativeluminancedef)211/ [#relativeluminancedef](https://www.w3.org/TR/2008/REC-WCAG20-20081211/#relativeluminancedef).

#### Value

The elements of 'y' with highest contrast to 'x'.

#### Source

<https://www.w3.org/TR/UNDERSTANDING-WCAG20/visual-audio-contrast-contrast.html>

# Examples

```
contrast_ratio("red", "blue")
contrast_ratio("grey20", grey.colors(10))
contrast_ratio("white", c("white", "black"))
```
<span id="page-19-0"></span>

Test if the object is a color

### Usage

is\_color(x)

# Arguments

x An object

## Value

TRUE if the object inherits from the color class.

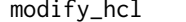

modify\_hcl *Modify Individual HCL Axes*

#### Description

This function lets you modify individual axes of a color in HCL color space.

### Usage

modify\_hcl(col, h, c, l)

# Arguments

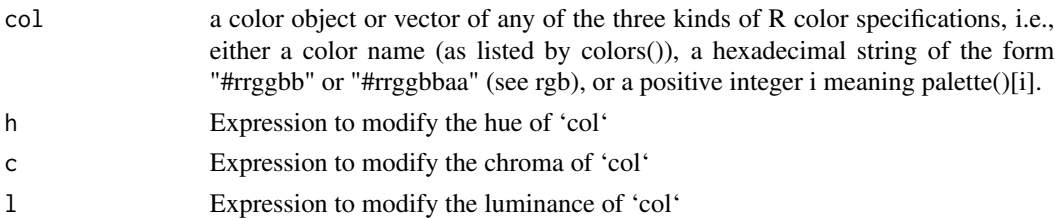

#### Details

The expression used in 'h', 'c', and 'l' is evaluated in the 'hcl' space and and you have access to 'h', 'c', and 'l' as vectors along with vectors in the calling environment.

'h' ranges from 0 to 360, 'l' ranges from 0 to 100, and 'c' while depended on 'h' and 'l' will roughly be within 0 and 180, but often on a narrower range. Colors after modification will be adjusted to fit within the color space.

modify\_hcl 21

# Value

a colors object.

# Source

[https://en.wikipedia.org/wiki/HCL\\_color\\_space](https://en.wikipedia.org/wiki/HCL_color_space)

# Examples

```
plot(modify_hcl("red", h = 160))
plot(modify_hcl("red", h = h + 50))
plot(modify_hcl("red", h = h + 1:100))
```

```
plot(modify_hcl("red", c = c - 1:200))
plot(modify\_hcl("red", 1 = 1 + 1:50))
```

```
plot(modify_hcl(rainbow(10), l = 25))
```
 $plot(modify\_hcl(rainbow(10), h + h / 2, l = 70))$ 

# <span id="page-21-0"></span>Index

∗ Extraction clr\_extract, [6](#page-5-0) clr\_extract\_chroma, [7](#page-6-0) clr\_extract\_hue, [8](#page-7-0) clr\_extract\_red, [9](#page-8-0) best\_contrast, [2](#page-1-0) check\_color\_blindness, [3](#page-2-0) clr\_alpha, [3](#page-2-0) clr\_darken, [4](#page-3-0) clr\_desaturate, [5](#page-4-0) clr\_deutan *(*clr\_protan*)*, [14](#page-13-0) clr\_extract, [6,](#page-5-0) *[8](#page-7-0)[–10](#page-9-0)* clr\_extract\_alpha *(*clr\_extract\_red*)*, [9](#page-8-0) clr\_extract\_blue *(*clr\_extract\_red*)*, [9](#page-8-0) clr\_extract\_chroma, *[7](#page-6-0)*, [7,](#page-6-0) *[9,](#page-8-0) [10](#page-9-0)* clr\_extract\_green *(*clr\_extract\_red*)*, [9](#page-8-0) clr\_extract\_hue, *[7,](#page-6-0) [8](#page-7-0)*, [8,](#page-7-0) *[10](#page-9-0)* clr\_extract\_lightness *(*clr\_extract\_hue*)*, [8](#page-7-0) clr\_extract\_luminance *(*clr\_extract\_hue*)*, [8](#page-7-0) clr\_extract\_red, *[7](#page-6-0)[–9](#page-8-0)*, [9](#page-8-0) clr\_extract\_saturation *(*clr\_extract\_hue*)*, [8](#page-7-0) clr\_grayscale, [10](#page-9-0) clr\_greyscale *(*clr\_grayscale*)*, [10](#page-9-0) clr\_lighten, [11](#page-10-0) clr\_mix, [13](#page-12-0) clr\_negate, [14](#page-13-0) clr\_protan, [14](#page-13-0) clr\_rotate, [16](#page-15-0) clr\_saturate, [17](#page-16-0) clr\_tritan *(*clr\_protan*)*, [14](#page-13-0) color, [18](#page-17-0) colour *(*color*)*, [18](#page-17-0) contrast\_ratio, [19](#page-18-0)

is\_color, [20](#page-19-0)

modify\_hcl, [20](#page-19-0)